# Inhoud

## Inleiding 6

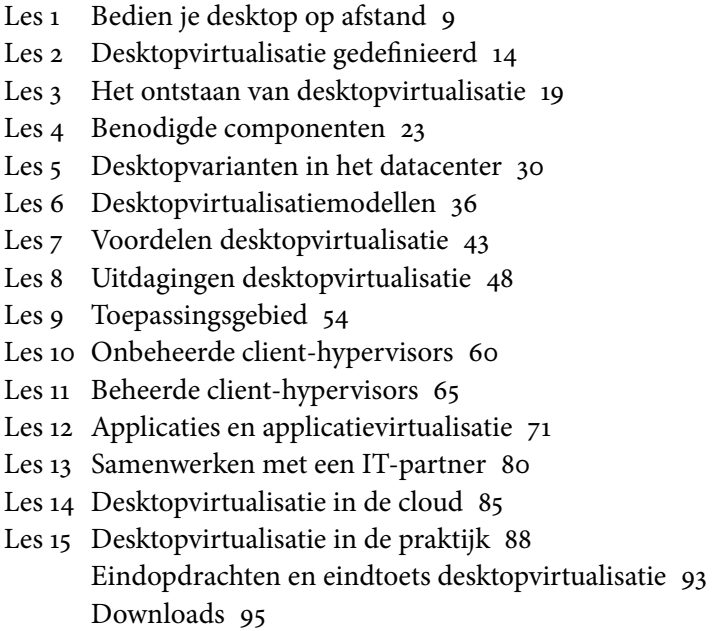

# Inleiding

Virtualisatie is al vele jaren een zeer belangrijk thema bij alle kleine en grote organisaties. Ongeacht de functie die je in de ICT vervult of gaat vervullen, je krijgt zonder enige twijfel te maken met één of meer toepassingen van virtualisatietechnologie. Het inrichten en beheren van een virtuele omgeving is totaal anders dan een reguliere ICT-infrastructuur met servers en werkplekken. Virtualisatie is een vak geworden waar je als helpdeskmedewerker, werkplekbeheerder, applicatiebeheerder en serverbeheerder kennis van dient te hebben.

 Virtualisatie heeft veel verschijningsvormen en het is ingewikkeld alle concepten te doorgronden. Gefaseerd komen alle virtualisatievarianten ter sprake. Na servervirtualisatie (Deel 1) en de gehoste workspaces en applicaties (server-based computing, Deel 2) gaan we hier in op een relatief jonge variant: desktopvirtualisatie. Deze vorm van virtualisatie wordt ook wel VDI (Virtual Desktop Infrastructure) genoemd. In dit boekje wordt het concept toegelicht en worden de voor- en nadelen besproken. Omdat desktopvirtualisatie opgebouwd is uit zowel technologie die we bij servervirtualisatie tegenkomen als technologie die we bij de gehoste workspace gebruiken, vormt dit derde deel uit de serie een concreet vervolg op de eerste twee delen. Het wordt sterk aangeraden om eerst Deel 1 en Deel 2 te bestuderen.

#### **Leerdoel**

Na het bestuderen van dit boek heb je kennisgenomen van het ontstaan van VDI en je hebt gezien welke varianten en modellen hiervan bestaan. Ook heb je geleerd wat de voor- en nadelen van het concept zijn en wat belangrijke toepassingen zijn. Verder heb je aandacht besteed aan de client-hypervisor en gekeken naar de relatie met desktopvirtualisatie. Applicatievirtualisatie is een losse virtualisatietechnologie, die vooral van pas komt en veel gebruikt wordt in combinatie met de virtuele desktop. Je leert in dit boek dat je als (aankomend) beheerder een stap verder dient te kijken dan de traditionele fysieke Windows-desktop waarop lokaal applicaties worden geïnstalleerd.

### **Doelgroep voor dit boek**

De theorie en praktijk van de boeken over virtualisatie zijn geschikt voor gebruik tijdens en na je MBO ICT-studie, in het bijzonder voor de MBOopleidingen:

- ICT-beheerder (4)
- Netwerkbeheerder (4)
- Particulier Digitaal Onderzoeker (4)

#### **Voorkennis**

Als voorkennis voor dit boek geldt:

- algemene kennis over computerhardware (processoren, schijven, geheugen, grafische kaarten enzovoort);
- gebruik van internet voor zoeken en downloaden;
- algemene Windows-kennis (mappen, bestandsformaten, rechten, stuurprogramma's enzovoort);
- algemene kennis over Windows-applicaties (installeren, verwijderen);
- elementaire kennis van IP-netwerken (DNS, DHCP enzovoort).

#### **Werkwijze voor het gebruik van dit boek**

In dit boek worden organisatorische aspecten en technische concepten besproken. Je luistert per les naar de uitleg van de docent of begeleider en bestudeert vervolgens de tekst uit het boek. Bij elke les ga je aan de hand van vragen en opdrachten zelf aan de slag om de theorie te vertalen naar de praktijk. Een belangrijk onderdeel is zoeken op internetsites van fabrikanten om specifieke opdrachten te beantwoorden. Ook wordt er gebruikgemaakt van Engelstalig materiaal van fabrikanten om slim te leren omgaan met dit soort documenten en er zinvolle informatie uit te destilleren zonder ze helemaal te bestuderen of zelfs helemaal te begrijpen. Net zoals je in de praktijk keuzes met collega-ICT'ers en het management maakt, kun je verschillende opdrachten met z'n tweeën uitwerken en samen bespreken.

## **Eindtoets**

Na bestudering van het boek en het maken van de opdrachten maak je twee eindopdrachten in de vorm van open vragen en een afsluitende eindtoets van ongeveer 40 meerkeuzevragen.

## **Benodigde infrastructuur**

Voor dit boek is een standaard Windows-client met een internetverbinding voldoende. Op deze client dien je administrator-rechten te hebben, onder meer om software te installeren en verwijderen. We werken zoveel mogelijk met open source en gratis software ter illustratie van de technologie in dit boek.